## KI:s Fastighetssystemet Pythagoras - ny webbplattform

(Denna information skickas vidare inom institutionen till de som i sin tjänst har behov av att använda Pythagoras).

KI använder idag fastighetssystemet Pythagoras för våra förhyrda lokaler och administrationen sköts av Fastighetsavdelning (FA). Under året har FA arbetat med att implementera en ny webbplattform (Pythagoras Webb, PW) som ersätter den äldre webbplattform, PIM (PIM kommer vara fortsatt tillgänglig).

Nu lanseras nya PW till alla institutioner.

## **Ansökan om behörighet för nya PW görs genom KI:s IDAC.**

Du når IDAC med länk: https://medarbetare.ki.se/idac

Klicka på knappen "SERVICES" och sedan på "Request access"

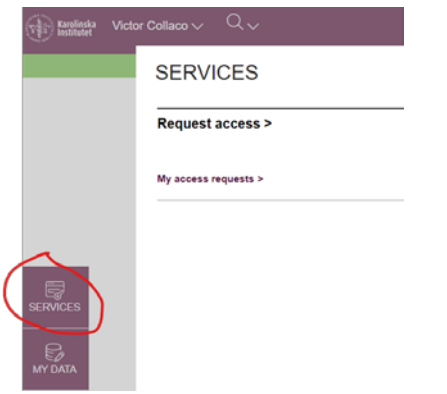

- *マ*<br>Ervice

 $\bigotimes_{\text{ATA}}$ 

Då får du upp följande fönster: där du ska fylla i uppgifter.

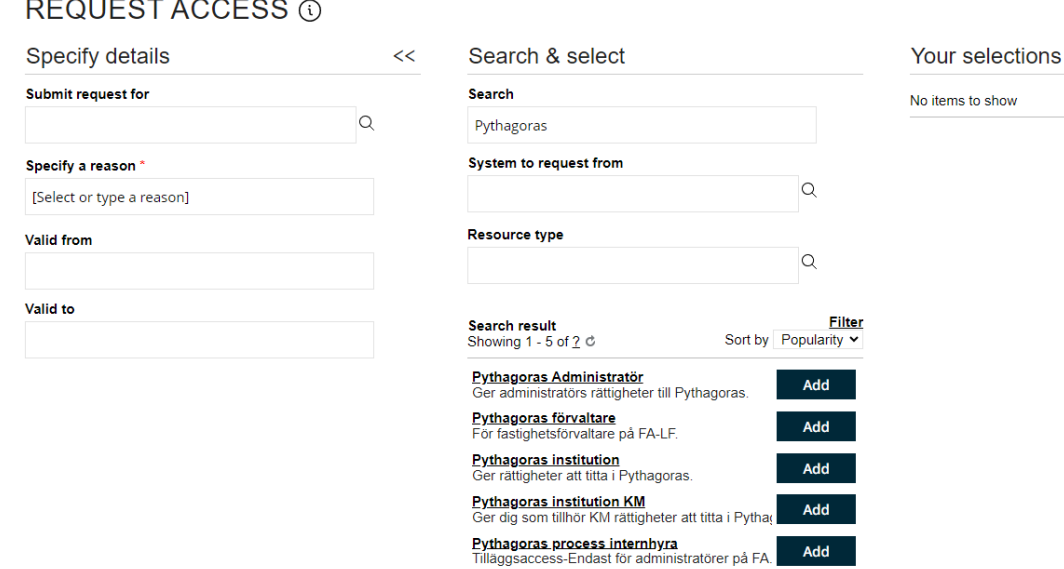

## REQUEST ACCESS

I fältet " Ange en orsak" kan du ange din roll.

I fältet "Sök" ska du söka fram Pythagoras. Beroende på institutionstillhörighet ska du ansöka om behörighet för "Pythagoras institution" om du tillhör en institution som inte är Komparativ medicin. Arbetar du på Komparativ medicin ansöker du om "Pythagoras institution KM".

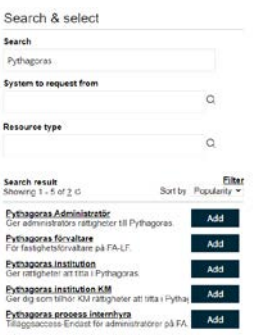

När du har fyllt i uppgifterna så tryck på knappen skicka (längst ner till höger).

När du fått ett godkännande av behörigheten via mail kan du efter minst ett dygn (KI:s system synkas med Pythagoras) logga in i nya plattformen med länk:

https://pim.pythagoras.se/sso2/karolinska

Du ska komma till följande inloggningssida:

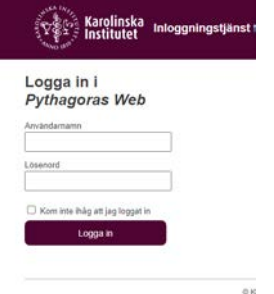

För att komma i gång med nya PW finns en Lathund-(snabbguide-komma igång) och Frågor & Svar bifogat.

Har du frågor kontakta [victor.collaco@ki.se](mailto:victor.collaco@ki.se), fastighetsavdelningen.